# Question 1. [8 MARKS]

Complete the following function according to its docstring description.

```
def clump(L, k):
   '''Return a list that is the same as list L, but with the items grouped into
   sublists of length k (except for the last sublist, which may be shorter).
   k must be >= 1.
   Example: clump([1, 2, 3, 4, 5, 6, 7, 8, 9, 10], 4) returns the list
    [1, 2, 3, 4], [5, 6, 7, 8,], [9, 10]].
```

```
ans = []
subpart = []
for i in range(len(L)):
    subpart.append(L[i])
    if i % k == k - 1:
        ans.append(subpart)
        subpart = []
if subpart != []:
    ans.append(subpart)
return ans
```
# Question 2. [6 MARKS]

Complete the following function according to its docstring description.

Hint: media.get\_pixel lets you get the pixel at desired coordinates from a picture. You can then either get or set the pixel's colour.

```
def cutout(p1, p2, x, y, h, w):
    '''p1 and p2 are Pictures with the same height and width. Change p1 so
   that every pixel in a certain rectangle has the same colour as the
```
corresponding pixel in p2. The rectangle to change has its upper-left corner at pixel (x, y), and has height h and width w. The entire rectangle falls within the borders of p1 (and therefore within the borders of p2, since they have the same dimensions).'''

```
def cutout(p1, p2, x, y, h, w):
    ''p1 and p2 are Pictures with the same height and width. Change p1 so
   that every pixel in a certain rectangle has the same colour as the
   corresponding pixel in p2. The rectangle to change has its upper-left
   corner at pixel (x, y), has height h and width w.
   The entire rectangle falls within the borders of p1 (and therefore within
   the borders of p2, since they have the same dimensions).'''
   for i in range(x, x + w + 1):
```

```
for j in range(y, y + h + 1):
    pixel2 = media.get\_pixel(p2, i, j)pixel1 = media.get\_pixel(p1, i, j)media.set_color(pixel1, media.get_color(pixel2))
```
# Question 3. [7 MARKS]

Read the help for classes Student and Course below.

```
class Student
| A student with a surname, first name, student ID, and a set of courses
| taken, each with an integer grade.
 |
| Methods defined here:
\blacksquare| __init__(self, surname, first_name, ID)
 | A new student with the given surname and first_name (strings), and
 | ID (an int), and with no courses completed.
 |
 | average(self)
 | Return this Student's average course grade, or -1 if they have
| completed no courses.
 |
| complete(self, c, g)
 | Record that this Student completed the course named c (a string)
| with grade g (an int). If they have taken course c before,
 | replace their old grade with the new one.
class Course
| A course offering with a course name, term, a set of students who are
| enrolled, and an enrolment limit.
\blacksquare| Methods defined here:
 |
| __init__(self, name, t, m)
| A new Course called name (a string), offered in term t (a string),
 | with no students enrolled, and a maximum enrolment of m (an int).
\perp| drop(self, s)
 | Drop Student s from this course. If there is no such student
 | in the course, do nothing.
 |
| enrol(self, s)
 | If this course is not already at its maximum enrolment,
 | enrol Student s in this course.
```
Part (a) [5 MARKS] Complete the code below, according to the comments.

# Create two Students, Diane Horton (with student number 9912) and # Jane Davies (with student number 9934).

# Create a course "csc108", offered in term "2009 winter" with an # enrolment limit of 100.

# Enrol Jane and Diane in csc108.

# Drop Diane from csc108, and give Jane a grade of 81.

Part (b) [2 MARKS] Suppose we wanted to be able to use the built-in function list.sort in order to sort a list of Students according to their average grade. What method would we have to define in order for this to work, and where would we have to put it?

```
# Create two Students, Diane Horton (with student number 9912) and
# Jane Davies (with student number 9934).
diane = Student("Horton", "Diane", 9912)
jane = Student("Davies", "Jane", 9934)
# Create a course "csc108", offered in term "2009 winter" with an
# enrolment limit of 100.
csc108 = Course("csc108", "2009 winter", 100)
# Enrol Jane and Diane in csc108.
csc108.enrol(diane)
csc108.enrol(jane)
# Drop Diane from csc108, and give Jane a grade of 81.
csc108.drop(diane)
jane.complete("csc108", 81)
```
# Question 4. [12 MARKS]

A palindrome is a string that reads the same forwards and backwards. Examples of palindromes include "lol", "abba", "radar", and "pickle elkcip".

**Part** (a) [8 MARKS] For each palindrome function below, indicate whether or not it works under all circumstances described in the following docstring: '''Return True if string s is a palindrome and return False otherwise.'''

Don't guess. There is a 1-mark deduction for wrong answers on this question.

```
def palindrome1(s):
```

```
n = len(s)pal = True
for i in range(n/2):
    if s[i] != s[n-i-1]:
        pal = False
return pal
```
Circle one: works doesn't work

```
def palindrome2(s):
```

```
n = len(s)pal = True
for i in range(n/2):
    if s[i] == s[n-i-1]:
        pal = True
    else:
        pal = False
return pal
```
Circle one: works doesn't work

```
def palindrome3(s):
```

```
n = len(s)pal = True
i = 0while i < n/2 and pal:
    if s[i] == s[n-i-1]:
        i = i + 1else:
        pal = False
return pal
```
Circle one: works doesn't work

```
def palindrome4(s):
```

```
n = len(s)pal = True
i = 0while i < n and pal:
    if s[i] == s[n-i-1]:
        i = i + 1else:
       pal = False
return pal
```
Circle one: works doesn't work

**Part** (b) [4 MARKS] For each function that doesn't work, write a nose test that demonstrates one case where it fails. You may assume that all necessary imports have been done and that there is a suitable if  $\text{__name__} == \text{''__main__}$  section; just write the function(s).

## Solution:

palindrome2 doesn't work; the booleans are misused.

```
def test_palindrome2_bool_prob():
    assert palindrome2("abccbz") == False, \setminus'last check matches and earlier mismatches forgotten.'
```
# Question 5. [12 MARKS]

When you use our website to declare your partner for a  $csc108$  assignment, a record of that declaration is stored in a file. The function pair\_up processes the partner file.

```
def pair_up(f):'''f is an open file that contains lines of the form:
   ACCOUNT1 ACCOUNT2
   Return a dictionary in which each key is a student's account and each
   value is the account of that student's partner. If A is the partner of B,
   then B is the partner of A, so the dictionary stores two key-value pairs
   for each partnership.
   If a student makes more than one declaration with the same partner, print
   a warning message for each extra declaration. And if a student makes
   more than one declaration and they involve different partners, print
    a warning message for each extra declaration.'''
```
As an example, this file:

c9horton c9davies c7dickin c8steven c8fairgr c8zemelr c8steven c7dickin c6mcilra c7fleete c8brecht c6mcilra c8pitass c8zemelr

would return the following dictionary of partners:

```
{'c9horton': 'c9davies', 'c7fleete': 'c6mcilra', 'c8fairgr': 'c8zemelr', \
'c9davies': 'c9horton', 'c8steven': 'c7dickin', 'c7dickin': 'c8steven', \
'c6mcilra': 'c7fleete', 'c8zemelr': 'c8fairgr'}
```
and also print these warning messages:

```
c8steven c7dickin : declared partnership more than once
c6mcilra : declared more than one partner
c8zemelr : declared more than one partner
```
On the next page, write the body of function pair\_up. You do not need to write out the docstring. Use the same content and format for your warning messages as shown above.

```
def pair_up(f):
```
Solution:

```
def pair_up(f):
    '''f is an open file.'''
   partners = \{\}for line in f:
       list = line.split()
        a = list[0]b = list[1]if a in partners:
            if partners[a] == b:
                print a, b, ": declared twice"
            else:
                print a, ": declared two different partners"
        elif b in partners:
            if partners[b] == a:
                print a, b, ": declared twice"
            else:
                print b, ": declared two different partners"
        else:
            partners[a] = b
            partners[b] = a
   return partners
```
The elif in this function can be simplified, as shown in the version below. However, the explanation of why it can be simplified, shown in the comments, is a bit tricky. (Perhaps you can express it better than me!)

```
def pair_up(f):
   partners = \{\}for line in f:
       list = line.split()
       a = list[0]b = list[1]if a in partners:
            if partners[a] == b:
                print a, b, ": declared partnership more than once"
            else:
                print a, ": declared more than one partner"
        elif b in partners:
            # We know partners[b] != a. If it was a, then a would already
            # be in the dictionary (because we add the partnership in both
            # directions). But a is not in the dictionary, or the if-condition
            # above would have succeeded and we wouldn't be here!
            # So, b is in the dictionary with a partner other than a, and
            # now we've just read that b is partners with a. Print a warning
            # message.
           print b, ": declared more than one partner"
        else:
           partners[a] = b
           partners[b] = a
   return partners
```
# Question 6. [6 MARKS]

Don't guess. There is a 1-mark deduction for wrong answers on this question.

```
Part (a) [2 MARKS
def silly1(L):
    for i in range(len(L)):
        print L[i]
    for i in range(len(L) - 1, 0, -1):
        print L[i]
```
Let  $n$  be the size of the list passed to this function. Which of the following most accurately describes how the runtime of this function grow as  $n$  grows? Circle one.

(a) It grows linearly, like n does. (b) It grows quadratically, like  $n^2$  does.

(c) It grows less than linearly. (d) It grows more than quadratically.

```
Part (b) [2 MARKS
```

```
def silly2(L):
    for i in range(300):
        for j in range(len(L)):
            L[j] = L[j] + i
```
Let n be the size of the list passed to this function. Which of the following most accurately describes how the runtime of this function grow as  $n$  grows? Circle one.

```
(a) It grows linearly, like n does. (b) It grows quadratically, like n^2 does.
```
(c) It grows less than linearly. (d) It grows more than quadratically.

```
Part (c) [2 MARKS
```

```
def silly3(L):
    for i in range(len(L)):
        for j in range(len(L)):
            print L[i], L[j]
```
Let  $n$  be the size of the list passed to this function. Which of the following most accurately describes how the runtime of this function grow as  $n$  grows? Circle one.

(a) It grows linearly, like n does. (b) It grows quadratically, like  $n^2$  does.

(c) It grows less than linearly. (d) It grows more than quadratically.

- (a) linear
- (b) linear
- (c) quadratic

# Question 7. [10 MARKS]

Read the docstring for function intersect\_dictionaries.

```
def intersect_dictionaries(d1, d2):
```

```
'''d1 and d2 are dictionaries. Return a new dictionary
whose keys are all those things that are keys in BOTH d1 and d2.
A key's value in the new dict is the sum of its value in d1 and
its value in d2.'''
```
Part (a) [4 MARKS] For each of the following values for d1 and d2, what is the return value of the function?

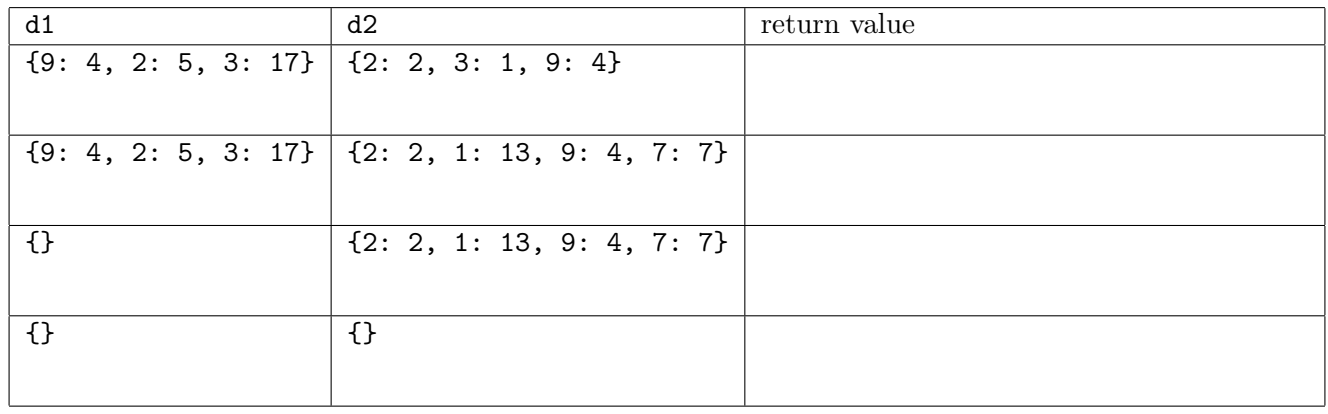

Solution:

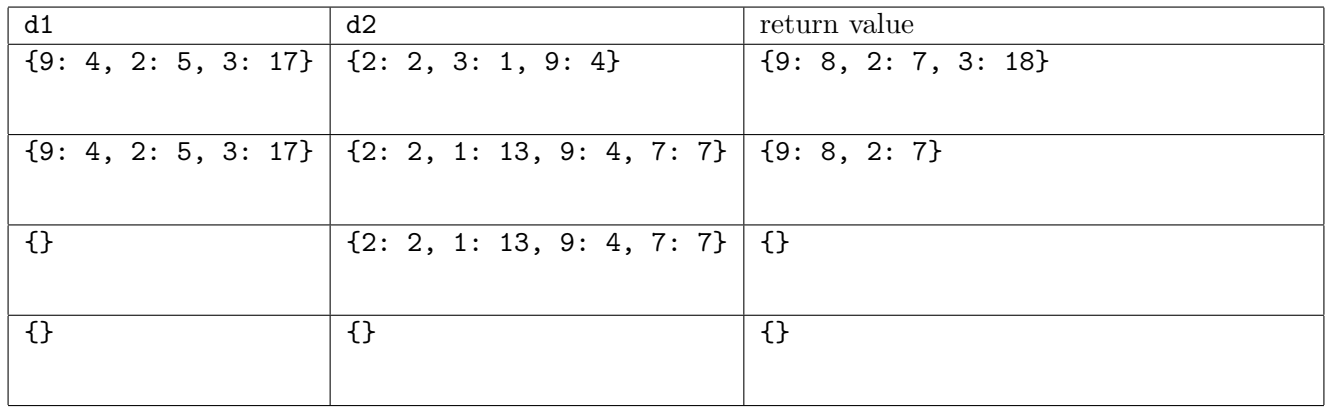

Remember that order does not matter in a dictionary.

Part (b) [6 MARKS] Write the body of function intersect\_dictionaries.

```
def intersect_dictionaries(d1, d2):
    '''d1 and d2 are dictionaries. Return a new dictionary
   whose keys are all those things that are keys in BOTH d1 and d2.
   A key's value in the new dict is the sum of its value in d1 and
   its value in d2.'''
   ans = \{\}for (key, value) in d1.items():
        if key in d2:
            ans[key] = value + d2[key]return ans
```
# Question 8. [12 MARKS]

Below is the beginning of a very simple program that lets the user update the quantity of an inventory item. For example, if the user enters item "rice" and quantity 7, and then clicks "record", the value for key "rice" in the inventory dictionary should increase from its initial value of 15 to 22. A negative quantity should decrease the value in the dictionary.

A label is used to report back on the status of the update. It should either say "New item" or "New quantity", followed by the updated quantity. In our example, the status label would say "New quantity 22".

```
from Tkinter import *
# Definitions of any helper function(s) would go here.
if __name__ == "__main__":
    inventory = {"peas": 3, "rice": 15, "peanut butter": 8}
   window = Tk()frame = Frame(window)
   frame.pack()
   label = Label(frame, text="Item:")
    label.pack()
    entry1 = Entry(frame)
    entry1.pack()
    label2 = Label(frame, text="Quantity:")
    label2.pack()
    entry2 = Entry(frame)entry2.pack()
    # The following statement is incomplete:
   record_command = ??
    record_button = Button(frame, text="Record", command=record_command)
   record_button.pack()
    status = StringVar()
   label3 = Label(frame, textvariable=status)
   label3.pack()
    window.mainloop()
```
**Part (a)** [3 MARKS] The statement that sets the value for record\_command is incomplete. Write a suitable statement here.

record\_command =

Part (b) [9 MARKS] Write any helper function(s) you need here. You may assume that the user's input is valid. You may not access any global variables in your function(s); all information must flow through parameters and/or return values.

```
(a)
record_command = lambda : record(inventory, entry1.get(), entry2.get(), status)
(b)
def record(inventory, item, quantity, status):
    if item in inventory:
        inventory[item] = inventory[item] + int(quantity)
        status.set("New quantity is " + str(inventory[item]))
    else:
        inventory[item] = int(quantity)
        status.set("New item")
```
# Question 9. [12 MARKS]

**Part (a)** [6 MARKS] Complete the following function according to its docstring description. You must use a while loop. Remember that break and continue are not allowed on this exam.

```
def run_length(L, i):
    '''L is a list of ints, and 0 <= i < len(L).
   Return the length of the sequence of consecutive equal ints starting at
   position i in L. For example, run_length([7, 8, 8, 8, 4], 1) is 3 and
   run_length([9, 9, 3, 5, 1, 1], 2) is 1.'''
```

```
def run_length(L, i):
    '''L is a list of ints, and 0 <= i < len(L).
   Return the length of the sequence of consecutive equal ints starting at
   position i in L. For example, run_length([7, 8, 8, 8, 4], 1) is 3 and
   run_length([9, 9, 3, 5, 1, 1], 2) is 1.'''
   pos = i# Advance pos until the run ends or the list ends.
   while pos \langle len(L) and L[pos] == L[i]:
        pos += 1# Subtract to find the run length.
   return pos - i
```
Part (b) [6 MARKS] Use function run\_length as a helper to write function run\_length\_encode according to its docstring description. Again, you must use a while loop, and remember that break and continue are not allowed on this exam.

You can get full marks for this part even if your answer to part (a) is wrong or missing.

```
def run_length_encode(L):
```
'''L is a list of ints. Return a new list that replaces each sequence of consecutive equal ints with two things: the int, and the number of times it occurred in a row. For example, if called with the list [7, 4, 4, 4, 4, 8, 8, 4, 1, 1, 1, 1, 1], then return the list  $[7, 1, 4, 4, 8, 2, 4, 1, 1, 5].$ Notice that even sequences of length 1 are replaced.'''

```
def run_length_encode(L):
   '''L is a list of ints.
   Return a new list that replaces each sequence of consecutive equal ints
   with two things: the int, and the number of times it occurred in a row.
   For example, if called with the list
    [7, 4, 4, 4, 4, 8, 8, 4, 1, 1, 1, 1, 1], then return the list
    [7, 1, 4, 4, 8, 2, 4, 1, 1, 5].Notice that even sequences of length 1 are replaced.'''
   ans = []i = 0while i < len(L):
       run = run_length(L, i)ans.append(L[i])
        ans.append(run)
        # Jump ahead "run" positions to the start of the next run.
        i \neq run
   return ans
```
# Question 10. [8 MARKS]

The function in the program below does not meet its specifications.

```
def remove(L, n):
    '''Remove all occurrences of int n from list of ints L. Change n to be
   the number of occurrences that were removed.'''
   count = 0while n in L:
       L.remove(n)
        count = count + 1n = countif __name__ == "__main__":
   num_list = [5, 7, 9, 2, 3, 9, 9, 7, 1, 7]
   num = 7# Remove all occurrences of 7 from num_list.
   remove(num_list, num)
   # Print the revised list and the number of occurrences that were removed.
   print "Revised list is", num_list
   print "Number of occurrences removed is", num
```
**Part** (a) [1 MARK] What would the output of this program be if the function remove met its specifications?

**Part** (b) [2 MARKS] What is the actual output of this program?

Part (c) [2 MARKS] It is, in fact, impossible for the function to meet its specifications. Why?

Part (d) [3 MARKS] Make the minimum changes needed so that the program does what its comments say. Change function remove and its docstring as needed. Make your changes directly on the code above.

```
(a)
It should be:
Revised list is [5, 9, 2, 3, 9, 9, 1]
Number of occurrences removed is 3
(b)
But it is:
Revised list is [5, 9, 2, 3, 9, 9, 1]
Number of occurrences removed is 7
(c)Because ints are immutable, so the function cannot change the int that num
references. It can only make a new int for n to reference. And that is lost upon return.
(d)
def remove(L, n):
   count = 0while n in L:
       L.remove(n)
        count = count + 1# Return count instead of setting n to i.
   return count
   num_list = [5, 7, 9, 2, 3, 9, 9, 7, 1, 7]
   num = 7# Store the result.
   ans = remove_fixed(num_list, num)
   print "Revised list is", num_list
   # Print the result rather than the (unchanged) num.
   print "Number of occurrences removed is", ans
```
#### Short Python function/method descriptions:

```
__builtins__:
  lambda: expr -> function
    Returns a function that evaluates the Python expression expr.
  len(x) \rightarrow integerReturn the length of the list, tuple, dict, or string x.
  max(L) -> value
    Return the largest value in L.
  min(L) -> value
    Return the smallest value in L.
  open(name[, mode]) -> file object
    Open a file. Legal modes are "r" (read), "w" (write), and "a" (append).
  range([start], stop, [step]) -> list of integers
    Return a list containing the integers starting with start and ending with
    stop - 1 with step specifying the amount to increment (or decrement).
    If start is not specified, the list starts at 0. If step is not specified,
    the values are incremented by 1.
Color:
  black
    RGB: 0, 0, 0
  Color(red, green, blue) -> Color
    Define a Color with the specified red, green, and blue components.
  white
    RGB: 255, 255, 255
dict:
  D.get(k) \rightarrow valueReturn the value associated with the key k in D.
  D.has_key(k) -> boolean
    Return True if k is a key in D and False otherwise.
  D.keys() -> list of keys
    Return the keys of D.
  D.values() \rightarrow list of valuesReturn the values associated with the keys of D.
  D.items() -> list of (key, value) pairs
    Return the (key, value) pairs of D, as 2-tuples.
file (also called a "reader"):
  F.close()
    Close the file.
  F.read([size]) -> read at most size bytes, returned as a string.
    If the size argument is negative or omitted, read until EOF (End
    of File) is reached.
  F.readline([size]) -> next line from the file, as a string. Retain newline.
    A non-negative size argument limits the maximum number of bytes to return (an incomplete
    line may be returned then). Return an empty string at EOF.
float:
  float(x) \rightarrow floating point numberConvert a string or number to a floating point number, if possible.
int:
  int(x) \rightarrow integer
    Convert a string or number to an integer, if possible. A floating point
    argument will be truncated towards zero.
list:
  L.append(x)Append x to the end of the list L.
```
L.index(value) -> integer Returns the lowest index of value in L. L.insert(index, x) Insert x at position index. L.remove(value) Removes the first occurrence of value from L. L.sort() Sorts the list in ascending order. media: choose\_file() -> str Prompt user to pick a file. Return the path to that file. create\_picture(int, int) -> Picture Given a width and a height, return a Picture with that width and height. All pixels are white. get\_blue(Pixel) -> int Return the blue value of the given Pixel. get\_color(Pixel) -> Color Return the Color object with the given Pixel's RGB values. get\_green(Pixel) -> int Return the green value of the given Pixel. get\_pixel(Picture, int, int) -> Pixel Given x and y coordinates, return the Pixel at  $(x, y)$  in the given Picture. get\_red(Pixel) -> int Return the red value of the given Pixel. load\_picture(str) -> Picture Return a Picture object from file with the given filename. set\_blue(Pixel, int) Set the blue value of the given Pixel to the given int value. set\_color(Pixel, Color) Set the RGB values of the given Pixel to those of the given Color. set\_green(Pixel, int) Set the green value of the given Pixel to the given int value. set\_red(Pixel, int) Set the red value of the given Pixel to the given int value. show(Picture) Display the given Picture. str:  $str(x) \rightarrow string$ Convert an object into its string representation, if possible. S.find(sub[,i]) -> integer Return the lowest index in S (starting at  $S[i]$ , if i is given) where the string sub is found or -1 if sub does not occur in S. S.index(sub) -> integer Like find but raises an exception if sub does not occur in S. S.isdigit() -> boolean Return True if all characters in S are digits and False otherwise. S.replace(old, new) -> string Return a copy of string S with all occurrences of the string old replaced with the string new. S.rstrip([chars]) -> string Return a copy of the string S with trailing whitespace removed. If chars is given and not None, remove characters in chars instead. S.split([sep]) -> list of strings Return a list of the words in S, using string sep as the separator and any whitespace string if sep is not specified.

```
S.strip() -> string
   Return a copy of S with leading and trailing whitespace removed.
Tkinter:
 Button:
   Button(parent, [text=],[textvariable=], [command=]) -> button object
     Construct a button with the given parent.
 Entry:
    Entry(parent) -> entry object
     Construct an entry field with the given parent.
   E.get() \rightarrow string
     Return the text in the entry field E.
 Frame:
    Frame(parent) -> frame object
     Construct a frame widget with the given parent.
 Label:
    Label(parent, [text=], [textvariable=]) -> label object
     Construct a label with the given parent.
 TkVariables:
    DoubleVar() -> Tk float variable object
     Construct a Tkinter float variable.
    IntVar() -> Tk int variable object
     Construct a Tk int variable.
    StringVar() -> Tk string variable object
     Construct a Tk string variable.
    tkvar.get() \rightarrow intReturn the value of tkvar.
    tkvar.set(value)
     Set tkvar to value.
 Window:
    Tk() \rightarrow windowReturn a new window widget.
  All Widgets:
    A.grid(row=r, column=c)
     Place widget A in row r and column c.
    A.pack()
     Place widget A below the last widget that was packed.
```